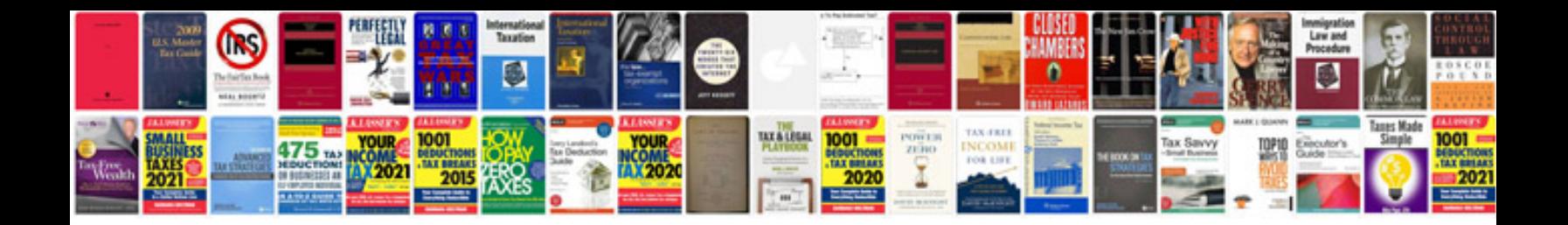

**Outlander download**

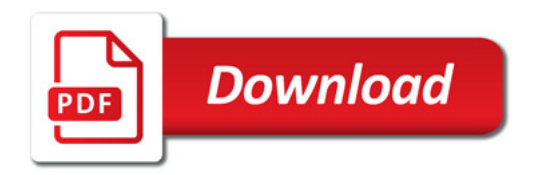

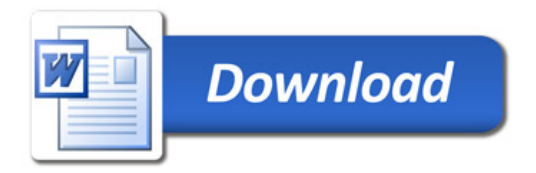